## **Deliverable**

# meddanet Mediterranean Open Access Network

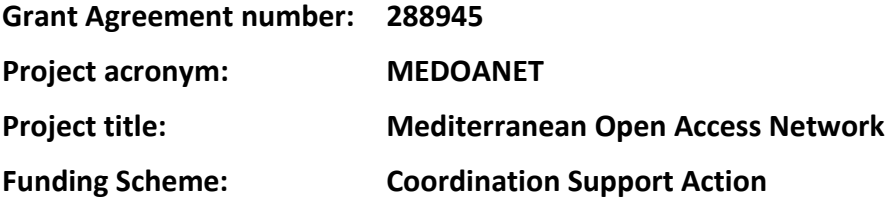

**Project co-ordinator Organisation: EKT/NHRF**

**E-mail: [tsoukala@ekt.gr](mailto:tsoukala@ekt.gr) Project website address: [www.medoanet.eu](http://www.medoanet.eu/)**

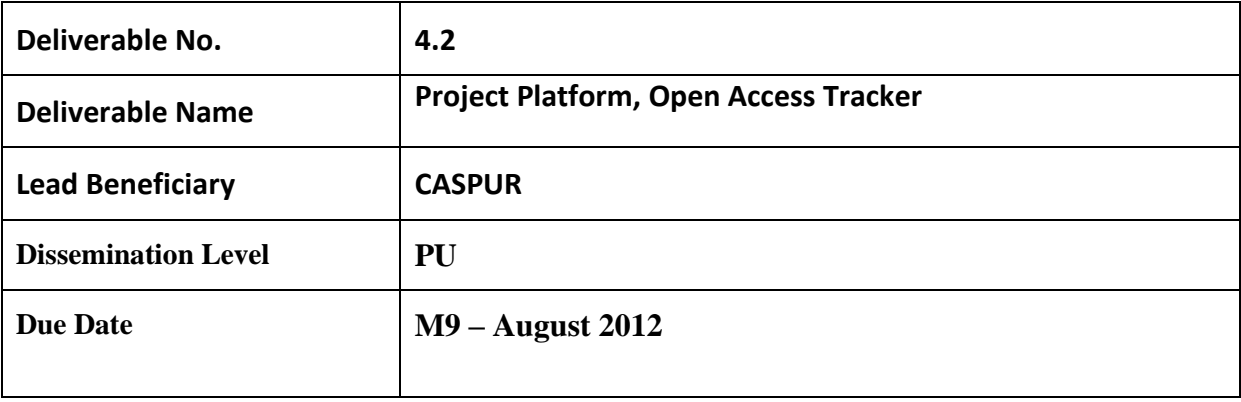

### **Project Platform, Open Access Tracker**

© 2012 MEDOANET All rights reserved. Reproduction only with written consent by the coordinator.

MEDOANET is an FP7 project funded by the EUROPEAN COMMISSION

This publication reflects only the author's views – the Community is not liable for any use that may be made of the information contained therein.

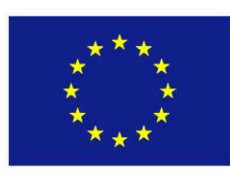

## **Document Change Control**

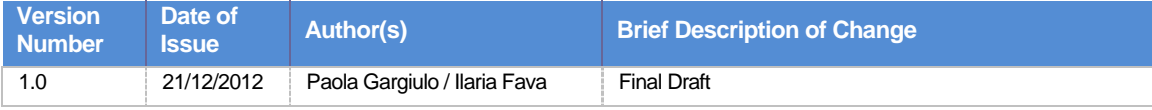

#### **General description of the Open Access Tracker**

One of MEDOANET's goals is to identify and map existing Open Access strategies, structures and policies in the six countries of the Mediterranean area. The information originates from already existing published information and is enriched with the results of surveys conducted by partners in the first part of the project. Its final goal is to identify and strengthen collective efforts and synergies in each country with reference to National-level initiatives, public funders' policies, university and research-centre policies and mandates, Open Access Journals, Open Access publishers, and so on.

The aim of the Tracker is:

- to provide an online tool for the systematic online one-stop-shop presentation of information relating to Open Access, and which is recorded in various disparate venues, as well as to host the results of the surveys performed by MedOANet
- to provide a lasting tool for continuous tracking and recording of the Open Access activities in Mediterranean Europe in the future in such a way that data may be derived for purposes of studying and policy-making, and which will provide a historical continuity of the developments through time. As such, it is envisioned that the Tracker will complement the annual reports on OA in South Europe and provide storage to important data produced from these reports.
- to provide a tool that is initially fed from and will then "feed" information to existing major sites tracking Open Access at the European and international level. The goal is to maintain an accurate representation of activities in the Mediterranean area, which is not currently always the case for those existing services.

The Mediterranean Open Access Tracker is an online database that is fed with descriptive and numerical data relating to OA resulting from various type of National sources, from the project surveys (on Research Performing Institutions, Publishers, and Research Funders performed by the MedOANet project at the beginning of Summer 2012), and from the harvesting of the above mentioned International registries. Thanks to the Tracker, the existing information currently dispersed in various reports and directories is gathered in one place offering an updated picture of the state of the art of Open Access in the six countries, and a tool to be used by National and European policy-makers and other stakeholders to implement OA action and support Open Access advocacy.

It is envisioned that the Mediterranean Open Access Tracker will gradually turn into an observatory for OA in the Mediterranean countries, a live database which will continuously be fed with new material by authorized users. Contribution to the Tracker will be open to anyone through a suggestion form. Proposals are going to be moderated by partners: they will be responsible for take care of proposals related to their countries.

The Mediterranean Open Access Tracker is hosted by the coordinator for the duration of the project and afterwards, and thus the EKT undertakes the responsibility to technically maintain the Mediterranean Open Access Tracker, assuring the sustainability of the Tracker. From the point of view of the contents of the Tracker, project partners undertake the responsibility to periodically feed the Tracker beyond the extension of the project and encourage community generated information by qualified and authorized individuals to be directly placed into the Tracker. Mediterranean project partners also undertake the responsibility to do the same for their countries.

The Mediterranean Open Access Tracker is developed by CINECA (ex CASPUR) in WP4 (Task 4.2) and is hosted by the EKT, along with the project platform. The structure of the Tracker, the criteria for recording data, and metadata structure have been developed by the task leader of the mapping (EKT) and CINECA.

Prior to the tracker development, a preliminary work was carried out in order to identify and map the main OA directories. The identified sources are well-known international registries and databases, such as

- OpenDOAR<http://opendoar.org/>
- SHERPA/RoMEO<http://www.sherpa.ac.uk/romeo/>
- SHERPA/Juliet<http://www.sherpa.ac.uk/juliet/>
- DOAJ<http://www.doaj.org/>
- ROARMAP<http://roarmap.eprints.org/>

EKT and CINECA collected all metadata from the different sources, identified the relevant ones and enriched them with some administrative fields for the OA Tracker data management, in order to complete and improve the overall metadata quality.

#### **Functions of the Mediterranean Open Access Tracker**

Mediterranean Open Access Tracker is an online expandable and interoperable database which provides access to the following categories of information for each of the six Mediterranean countries involved in the project:

- Funders' policies (institutional, national funders, national laws including OA)
- University and research institution mandates
- List of Repositories
- Publishers' copyright and accessibility policies per country
- List of OA journals (from the OA reports in South Europe it is clear that most of the countries are underrepresented in DOAJ).

Subsequent to the initial uploading of information into the Tracker from selected sources, each Mediterranean partner was given the credentials to update records in the Tracker database; the Tracker is going to be updated at regular intervals during the project by manual and automatic procedures.

The Tracker structure is as follows: a Tracker home page [\(http://www.medoanet.eu/open-access-Tracker-information\)](http://www.medoanet.eu/open-access-tracker-information) with information on the Tracker and the option of Browse or Search functionalities.

The Browsing feature can be used to scan all items by country or to obtain a synoptic picture of all six countries by a specific category (e.g. repositories). Once a country is selected, a short informative page sensitive to the context is displayed. Each Country page comprises a per country presentation in English and in the country language.

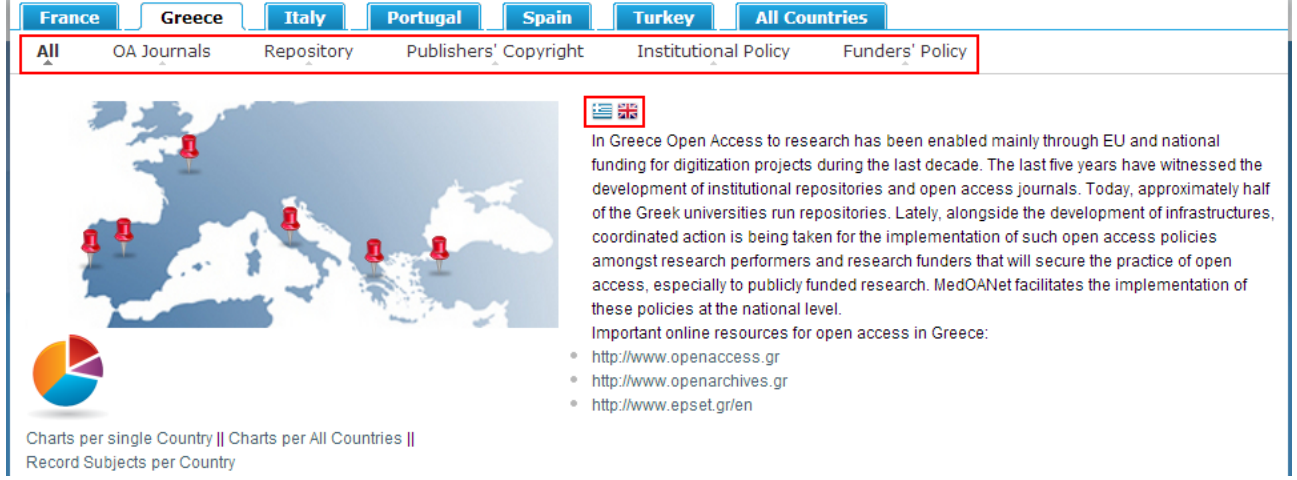

Search function allows to perform a simple search by typing one or more keywords in the search box, or to search the Tracker content combining search keywords and refining filters (Country and type of resource).

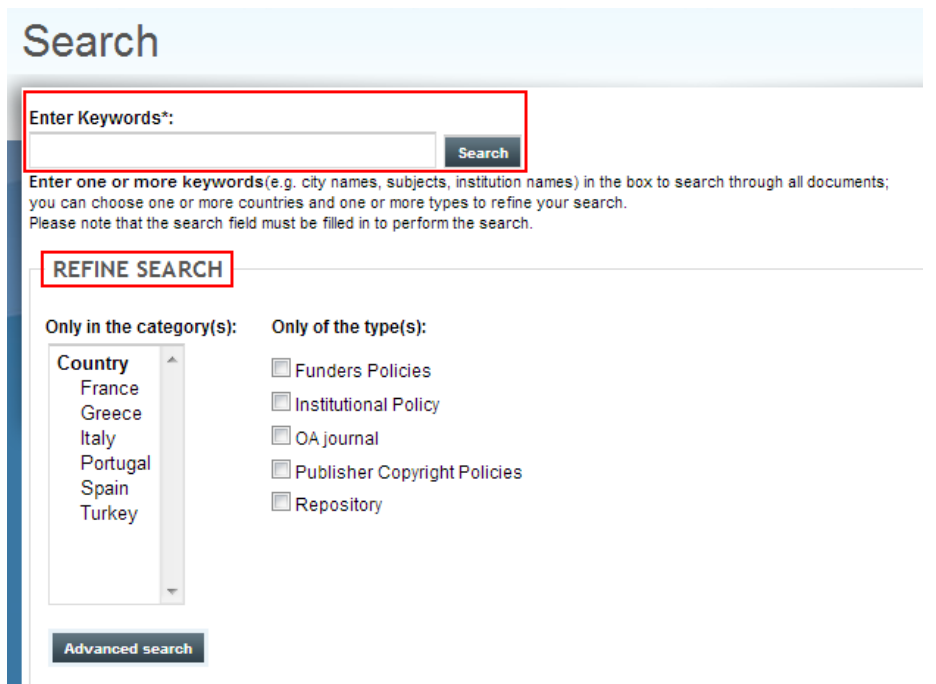

Data collected in the Tracker can be presented in a graphic way, too, displaying resources overall and per country yearly growth. Moreover, subject distribution of journals and repositories is shown as well.

П

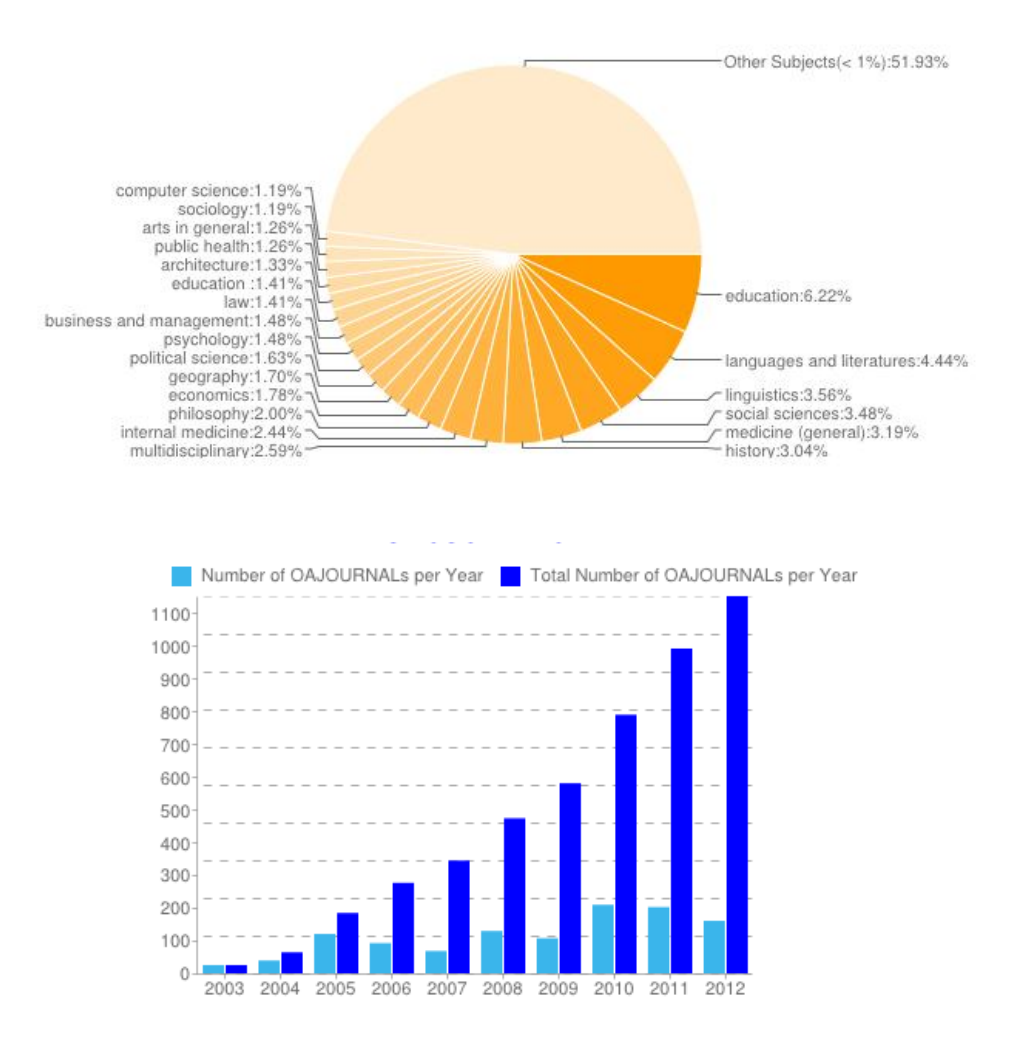

Possible developments are related to

- data export to International repertoires, in order to maintain the OA Tracker as the authoritative source for information on Open Access in Southern Europe.
- data import from local registries (CINECA is looking into sources such as DULCINEA, a registry on publishers' copyright policies that is more exhaustive than SHERPA/RoMEO for Spanish records)

#### **Technical Implementation of the Mediterranean Open Access Tracker**

The Project Platform, that serves for the communication between project partners, for storage of project outcomes, for the online promotion of the work of the consortium, conferences etc., contains the Mediterranean Open Access Tracker as well. In the Tracker database Open Access activities of the six partner countries are collected. CINECA used the open source CMS Drupal (v. 6.24) in order to develop both the project website and the OA Tracker, as this tool could help to manage heterogeneous types of content, flexible layout, different types of account and permission.

The core part of the platform is represented by a registry structure, which is the data core of the Open Access Tracker. This registry can be browsed at a country level (geographical and data types browsing) and results can then be refined by Year and/or Institution/Publisher.

In this registry all information pertaining to National-level initiatives, public funders' policies, university and research-center policies and mandates with regard to Open Access and Repositories, Open Access Journals, Open access publishers, are stored and accessible through a *general* (All countries) and *country specific* data structure.

Countries represented in the Tracker are the following:

- France
- Greece
- Italy
- Spain
- Portugal
- Turkey

Structured Data collected are:

- Funders' policies (from SHERPA/Juliet)
- University and research institutions mandates (from ROARMAP)
- List of Repositories (from OpenDOAR)
- Publishers' copyright and accessibility policies per country (from SHERPA/RoMEO)
- List of OA journals (from DOAJ)

The type of data accessible in the Tracker can grow and change according to partners suggestions and needs.

#### **Feed Contents**

A fundamental feature of the OA Tracker module is represented by a *content feeder.*  Contents should comply to the standard structure created for each type of the structured Data: there will be a form for each metadata structure.

Contents are fed into the Tracker mainly in two ways:

- automatically ingested from other registries (SHERPA/ROMEO,  $\bullet$ SHERPA/JULIET, ROAR, DOAJ). This solution will be used mainly in the startup phase of the project.
- manually imported by registered users, who will be required to fill in a form according to the metadata structure of the data (Journal, Dataset, etc.) they are submitting.

Tracker editors have a set of permissions that allow them to:

- add new contents related to their countries  $\bullet$
- review contents proposed by external users
- update and manage contents related to their countries

The initial import procedure presented some difficulties due to different data formats, that needed to be mapped and normalized in order to be imported in the Tracker database (see Annex A). The most problematic sources were

- SHERPA/Juliet, which data needed to be imported manually (however, since the CRC at the University of Nottingham released an API for Juliet, the IT team will develop an ad hoc importer to make profit of the API); and
- SHERPA/RoMEO, due to the richness of its data. Only publishers' policies are available via the API, but not the list of related journals published. CINECA received from CRC the list of journals in SHERPA/RoMEO, and linked this list manually to journals publishers.

The import procedure is performed on a monthly basis. National editors (represented by each Mediterranean partners) are notified of any changes to the records in the Tracker.

In the following picture the logical structure of data feeding process into Open Access Tracker database is presented.

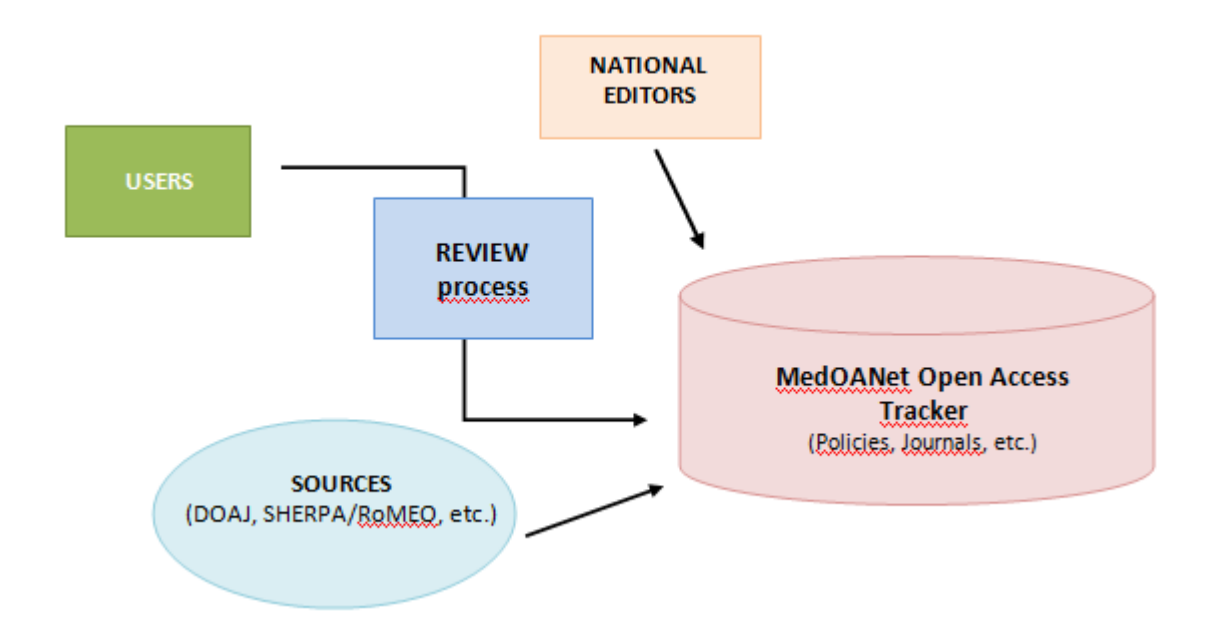

#### **Export**

The export facility is a fundamental function of the OA Tracker to be developed. Data will be exposed by:

- Feed Rss/Atom
- OAI-PMH  $\bullet$
- Open interface XML based (*web-service oriented*)  $\bullet$

The following image explains the logical schema of the export feature.

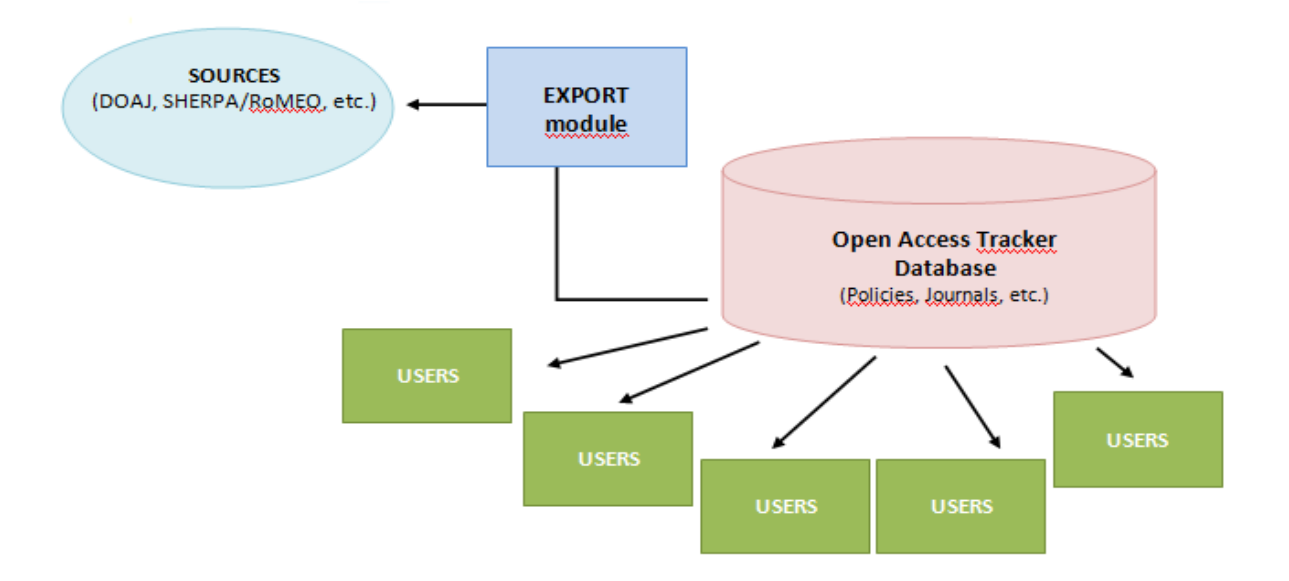

#### **Statistics**

The Tracker stores the submission date of each type of structured data (both automatically and manually imported), so that the incremental rate of every country or for every data type or the entire registry can be displayed by charts and figures.

Google Analytics is available both on the website and on the Tracker to provide information on website access counts, origin of visitors, page viewed, and so on.

#### **Portal Block Schema**

The general block schema of Medoanet Portal can be summarized in the following picture, where main elements and the OA Tracker are shown.

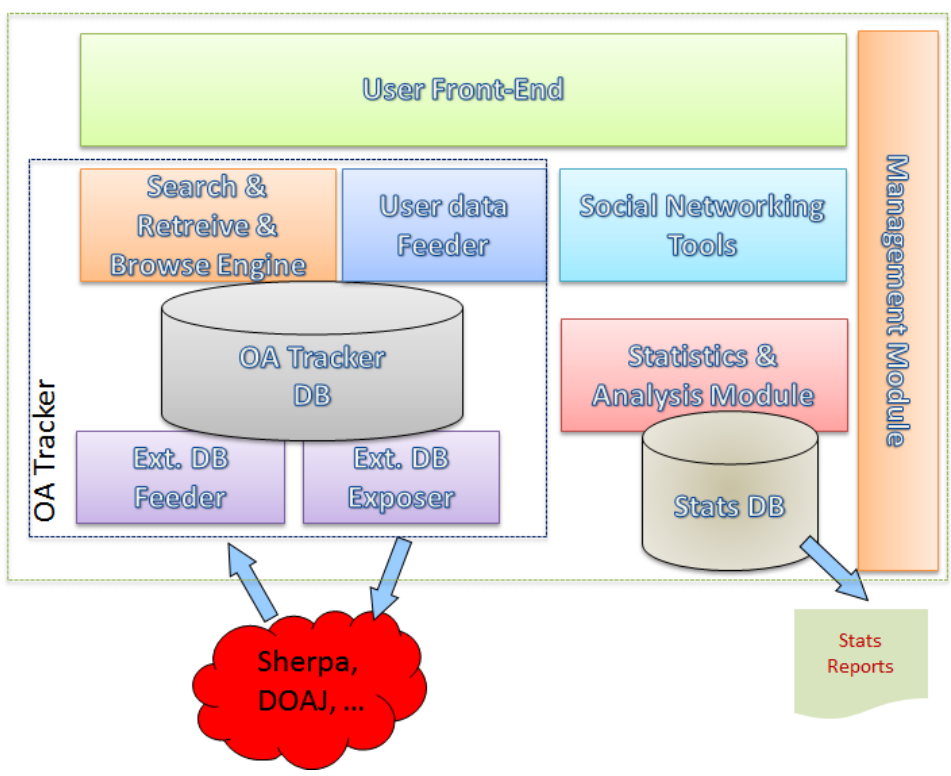

Medoanet Portal

#### **Annex A**

The following tables present the metadata mapping of the sources to be harvested from the Open Access Tracker. Each source differs from the others, so all metadata had to be normalized into a single form.

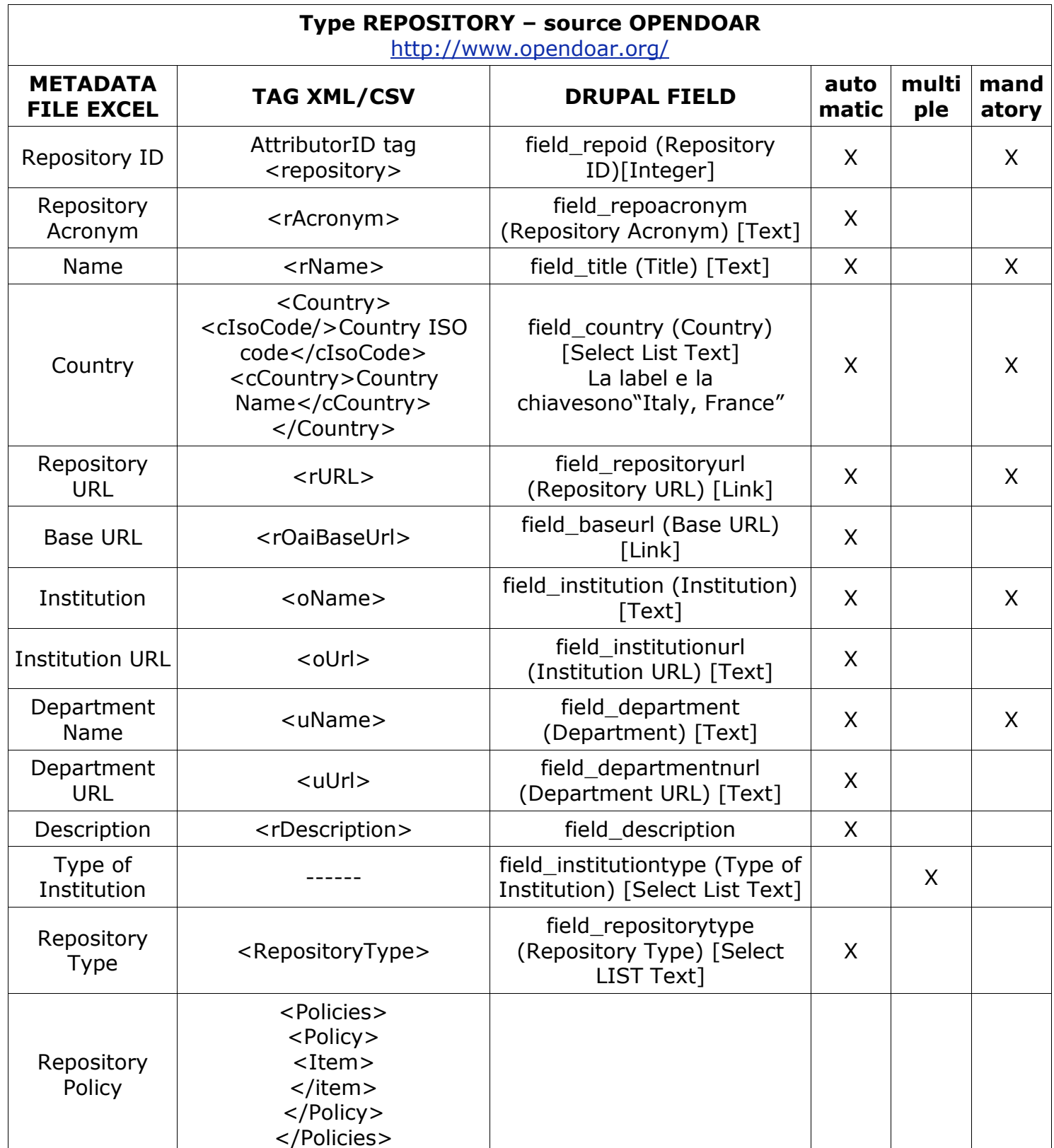

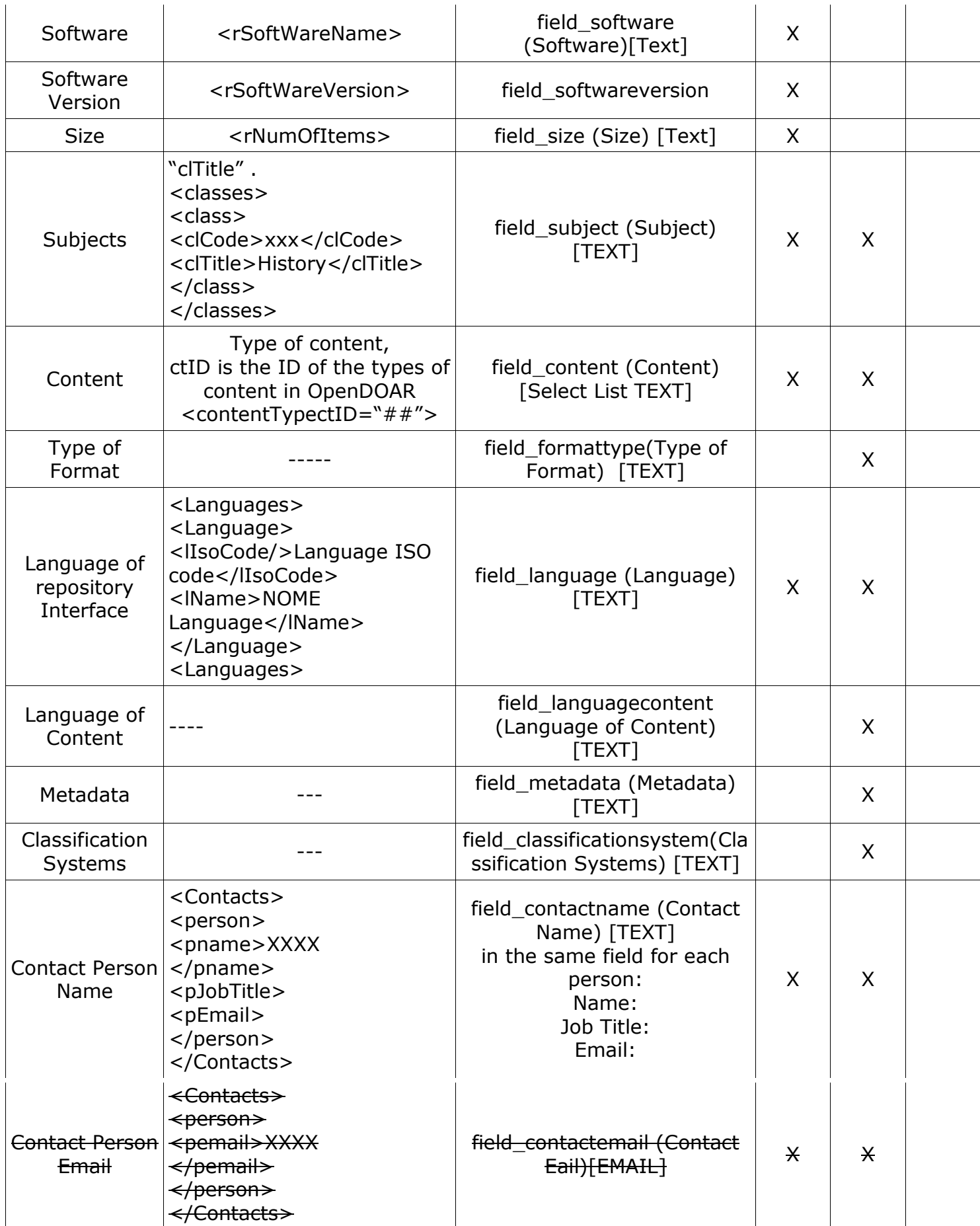

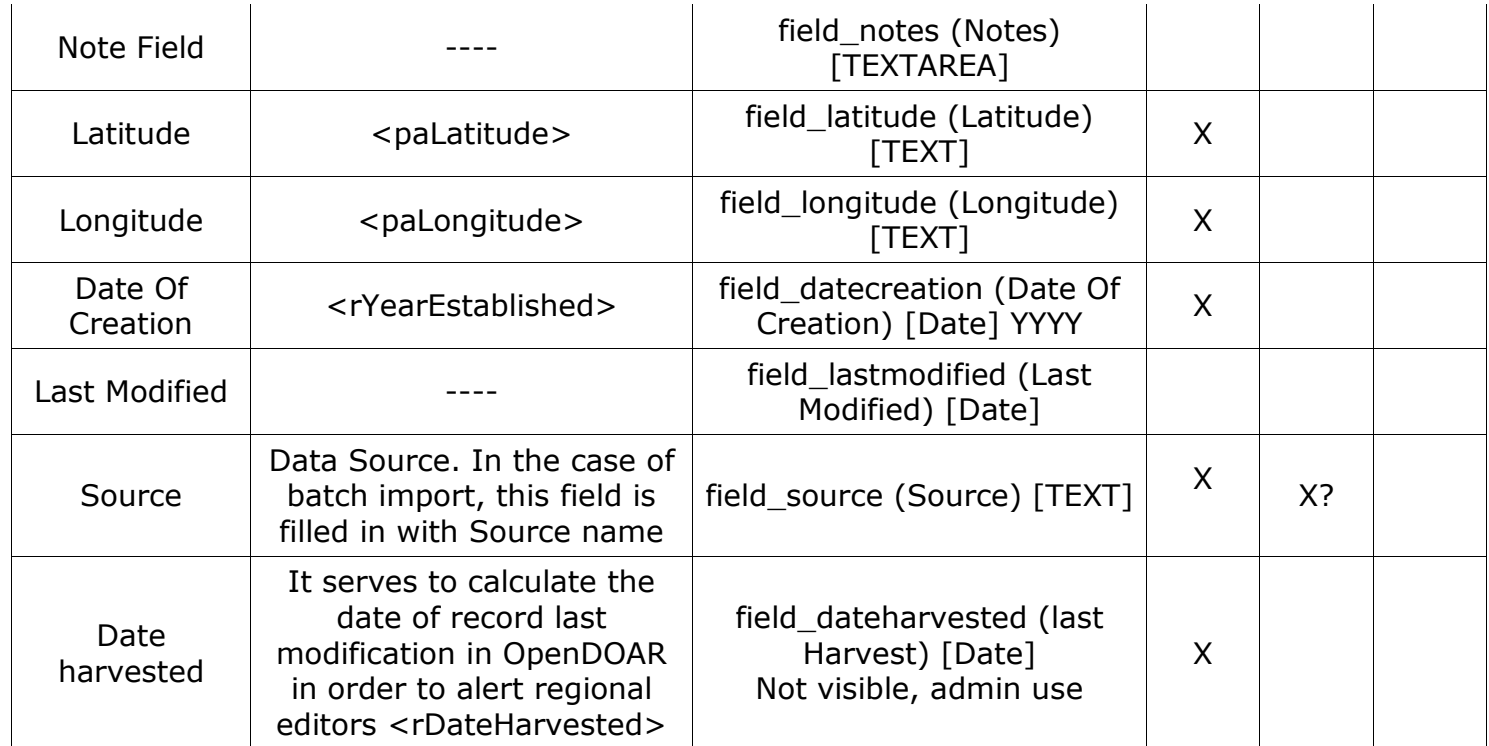

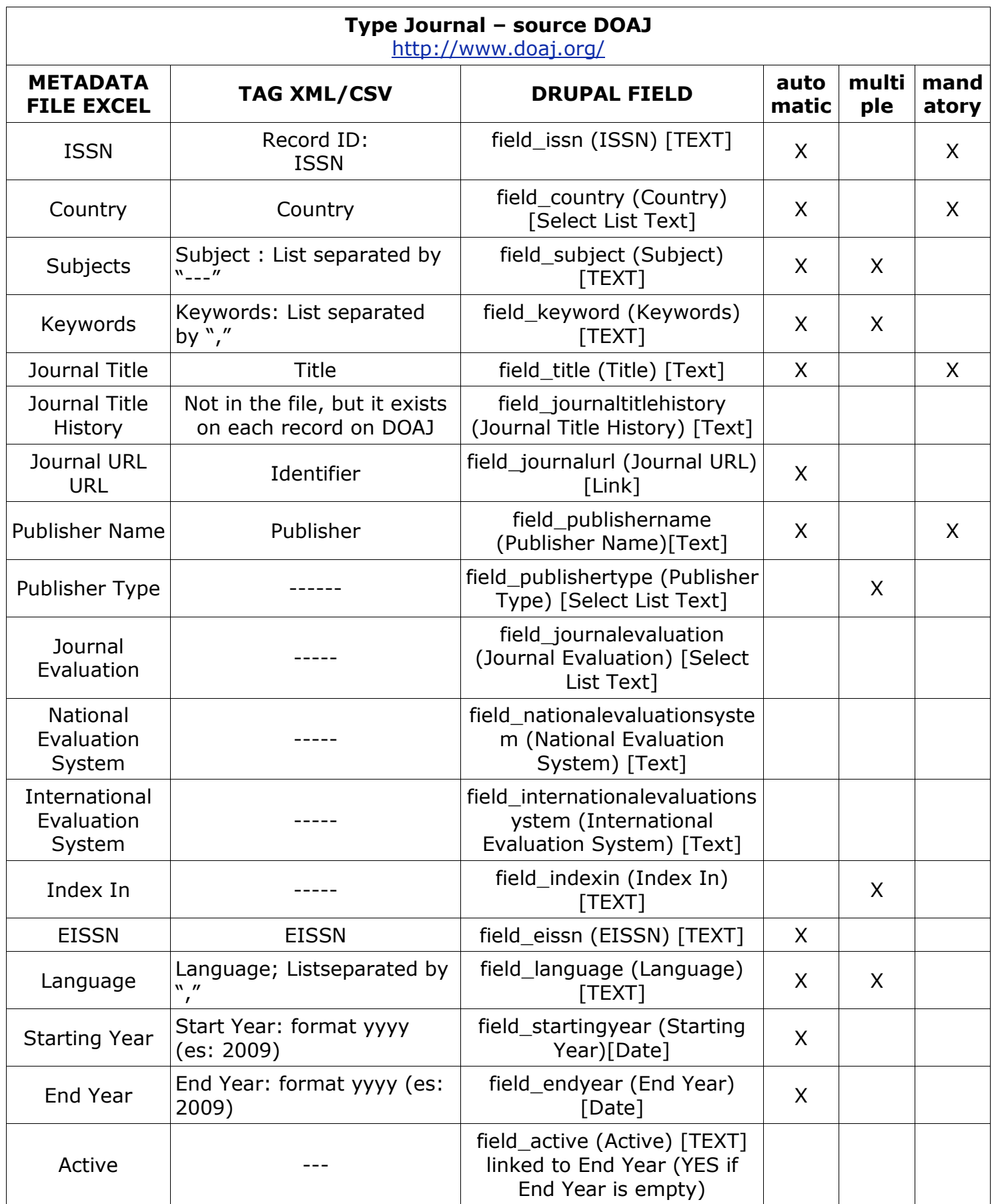

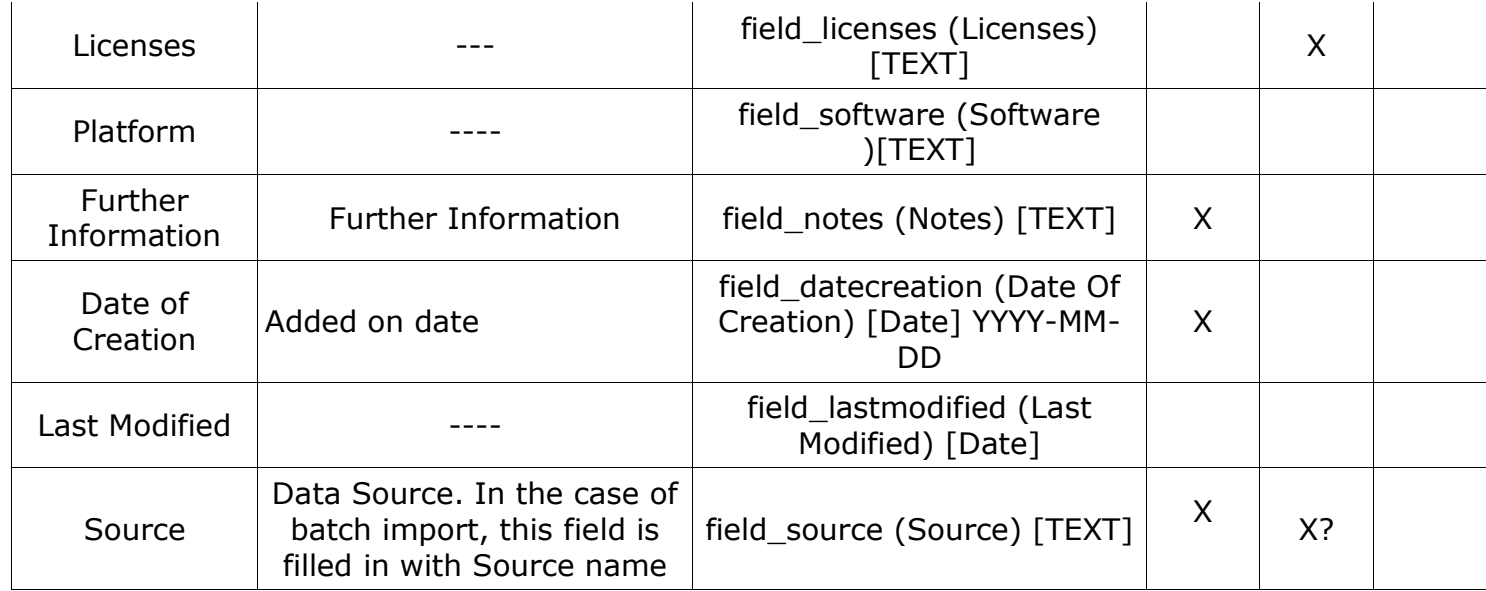

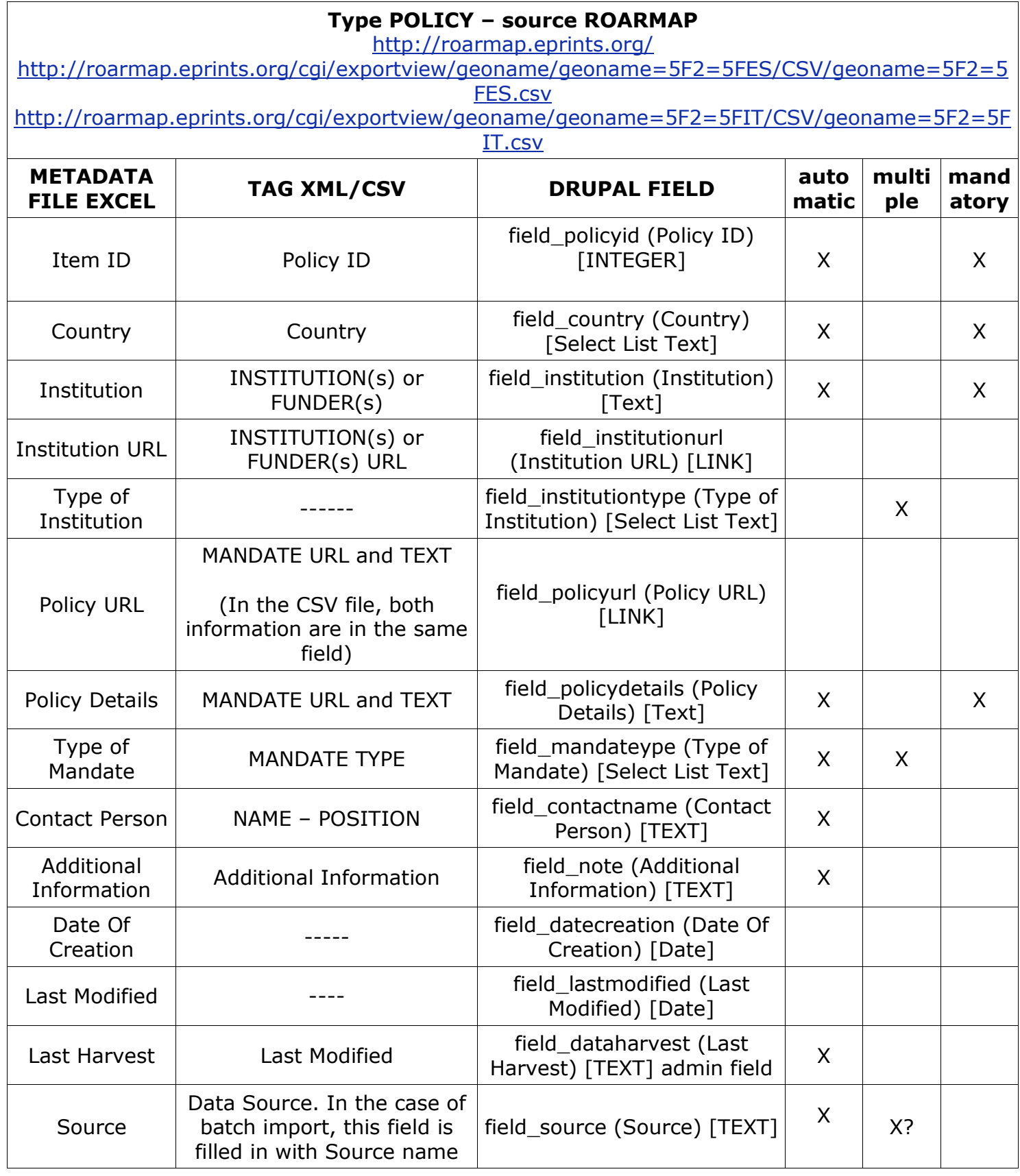

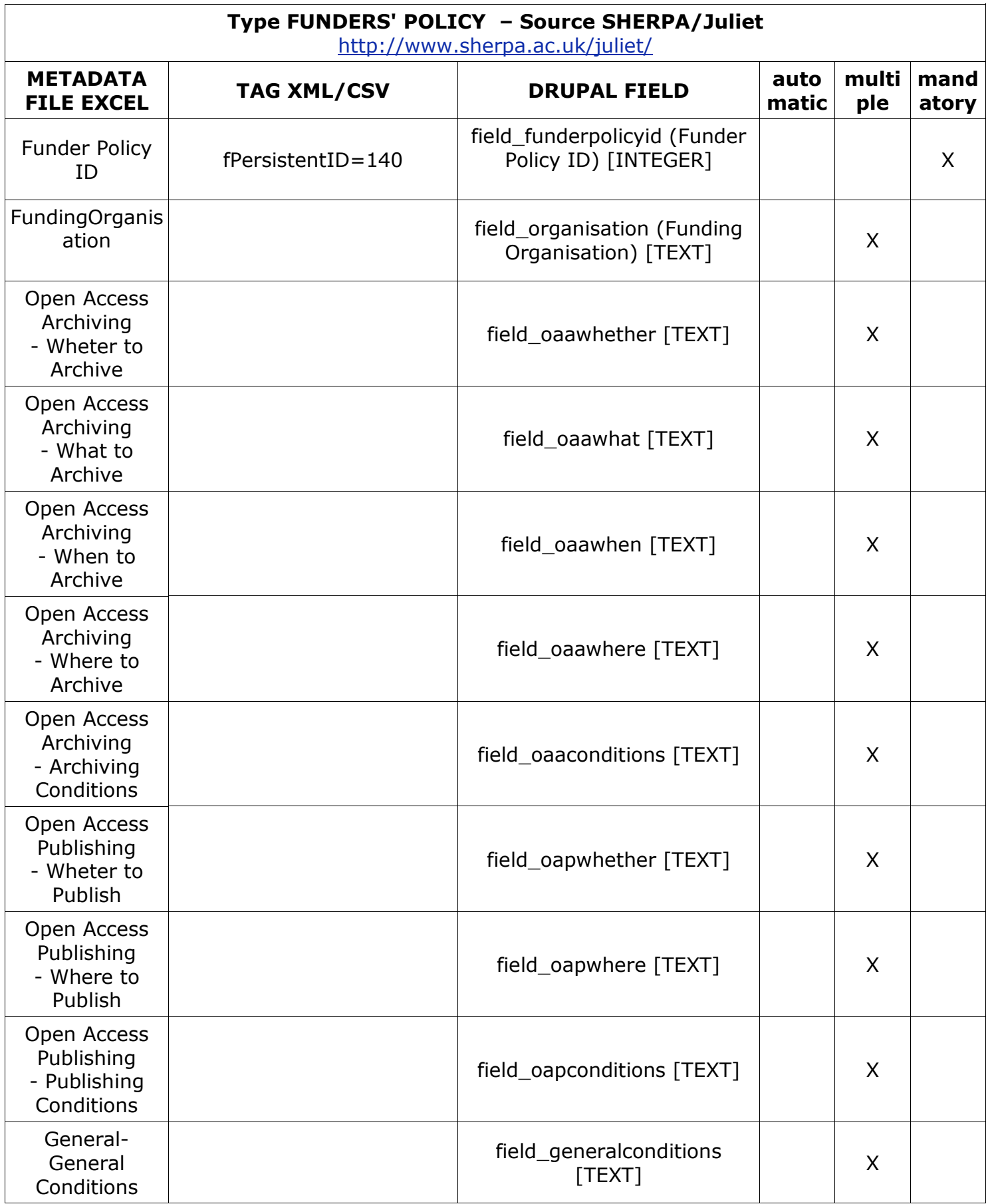

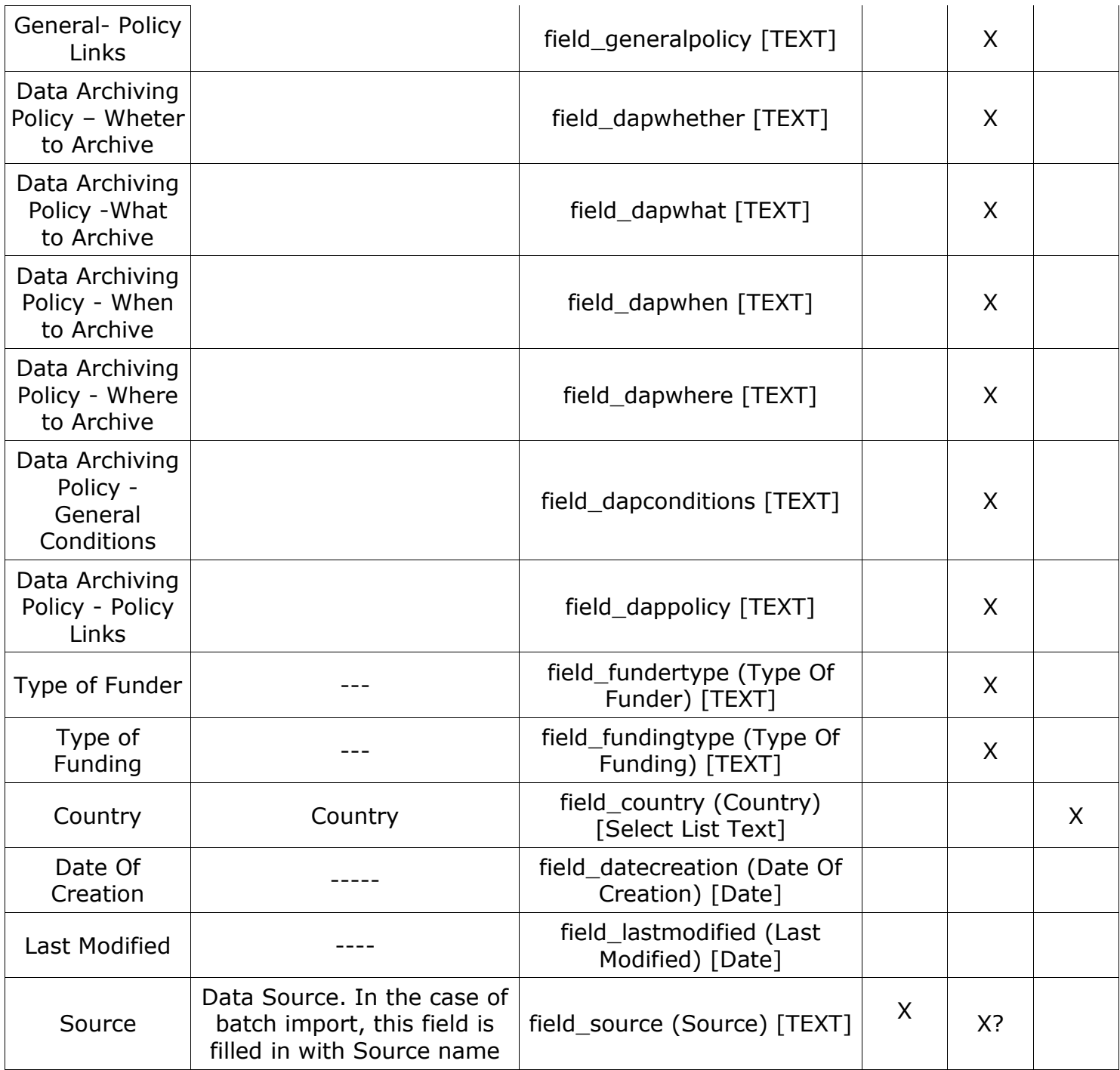

## Type PUBLISHERS' COPYRIGHT POLICIES - source SHERPA/ROMEO<br>http://www.sherpa.ac.uk/romeo/

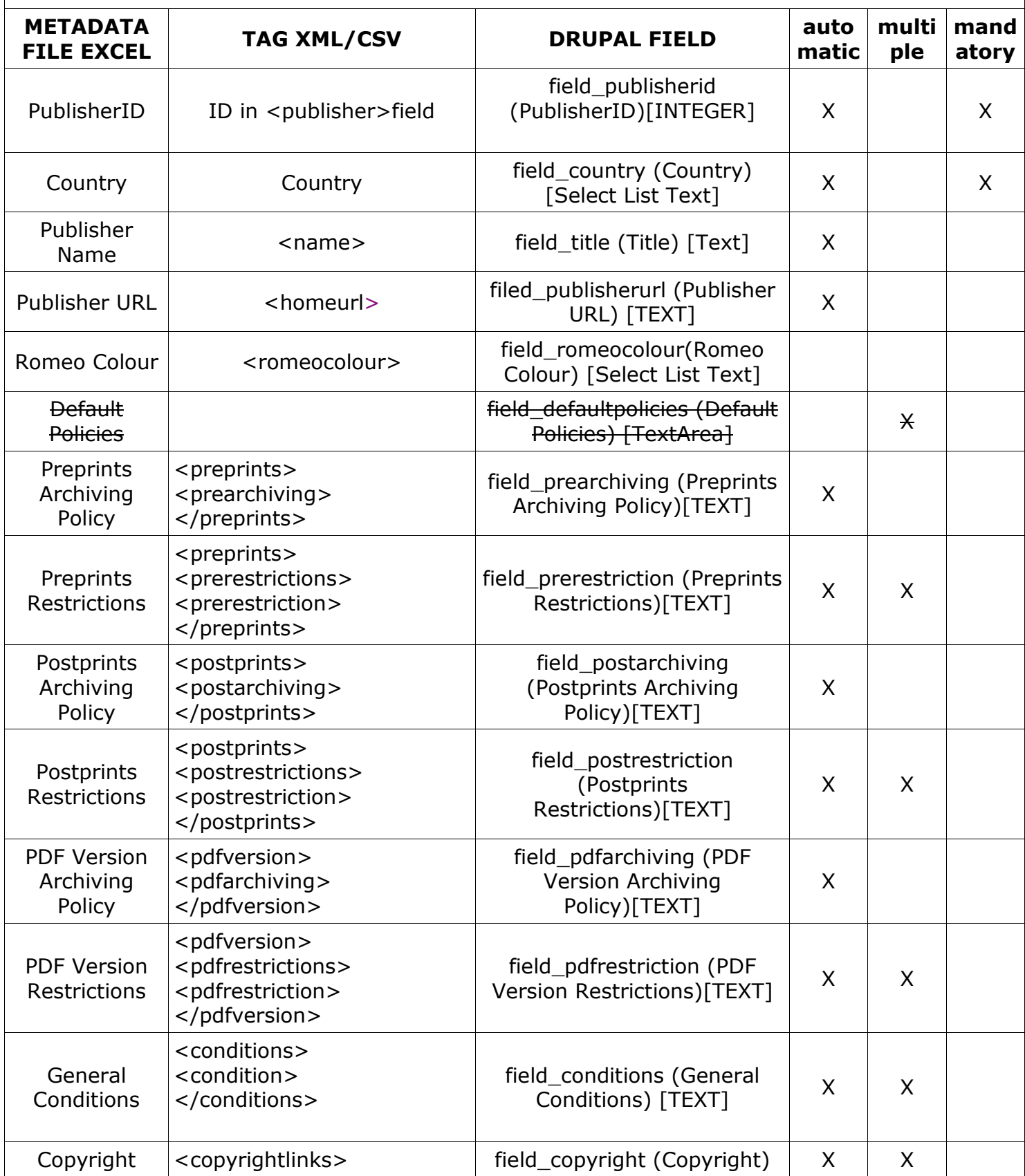

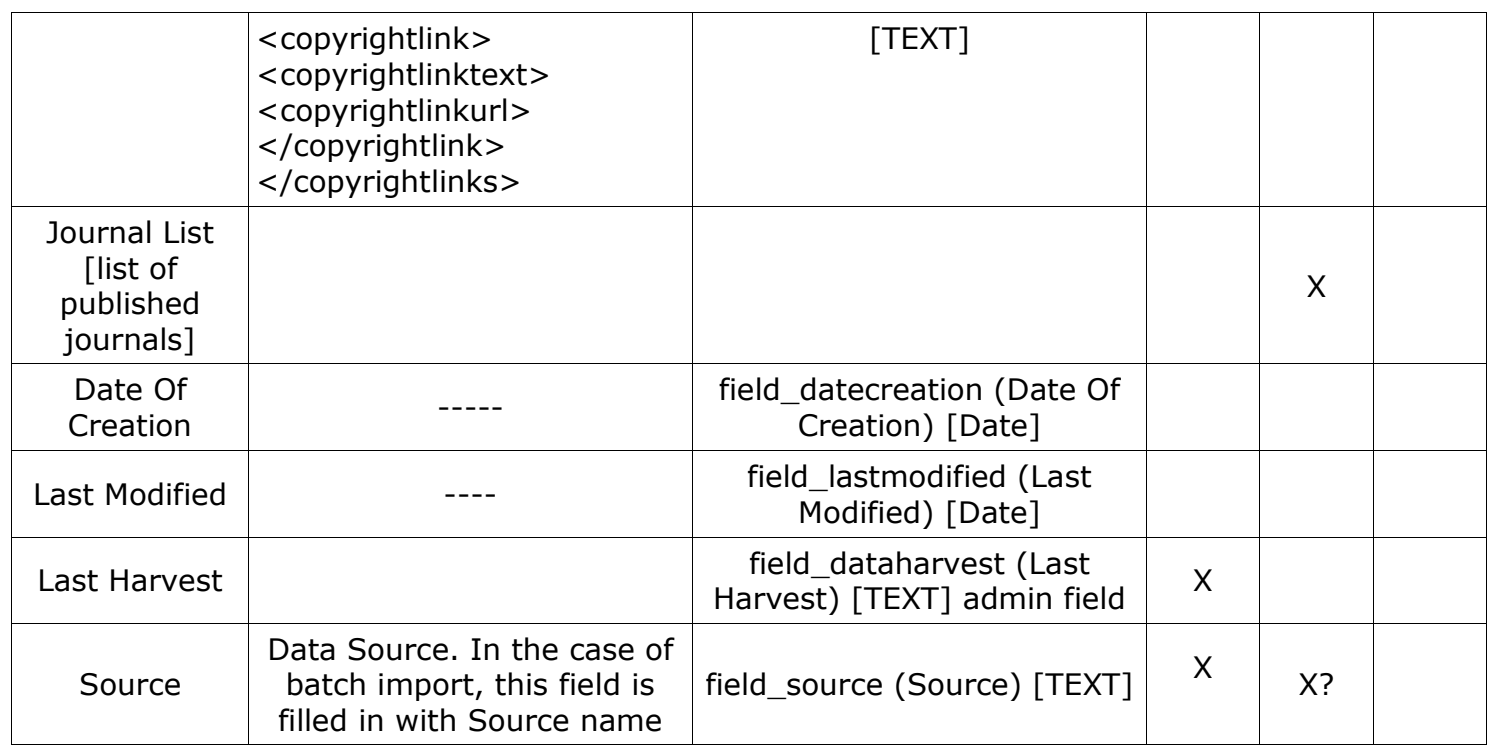